#### CS 43: Computer Networks **HTTP**

Kevin Webb Swarthmore College September 12, 2017

## What IS A Web Browser?

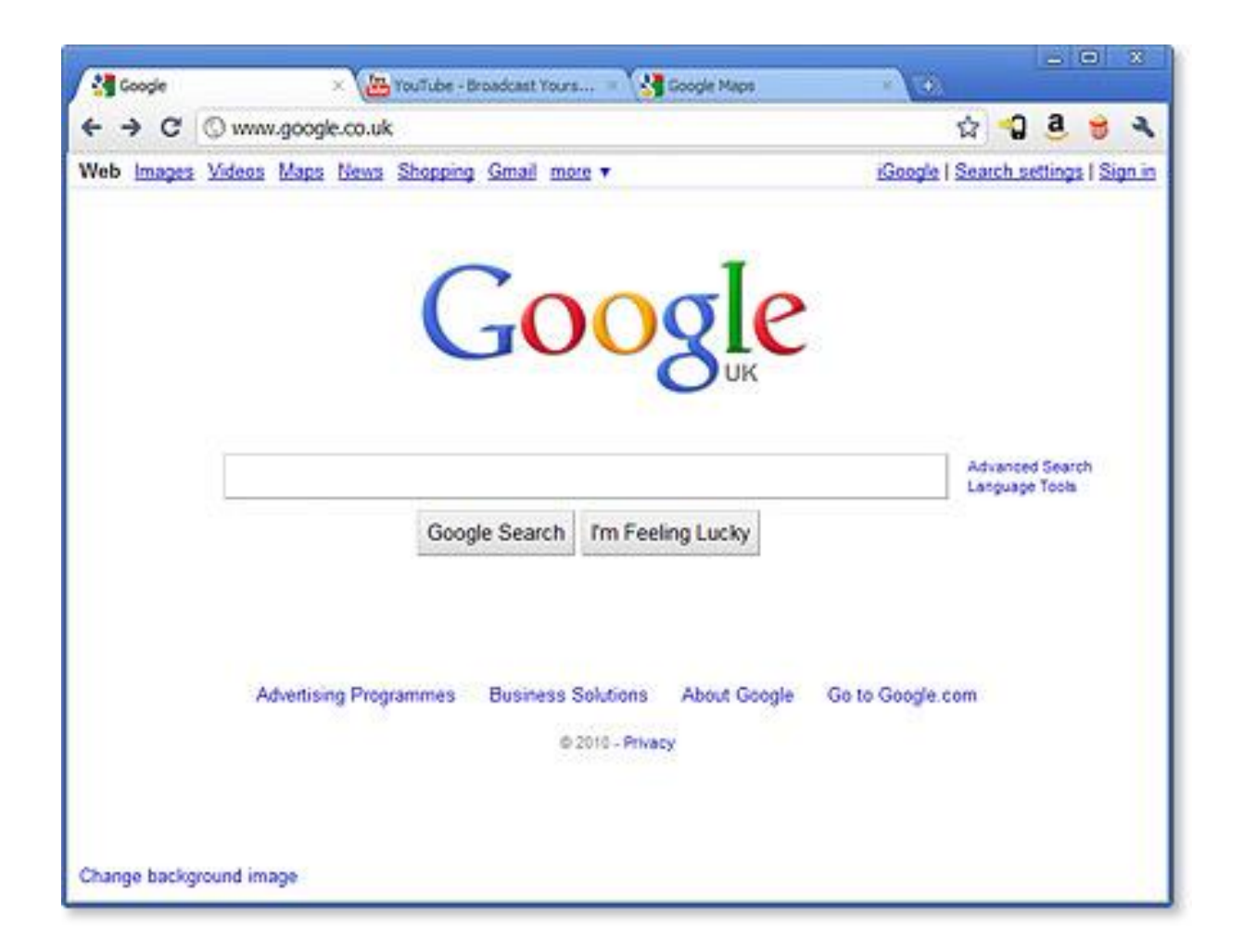

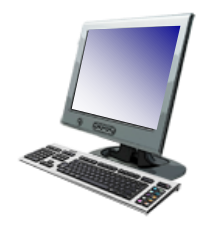

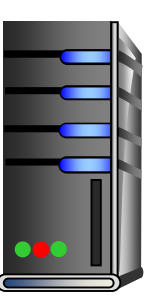

#### 1. User types in a URL. http://some.host.name.tld/directory/name/file.ext

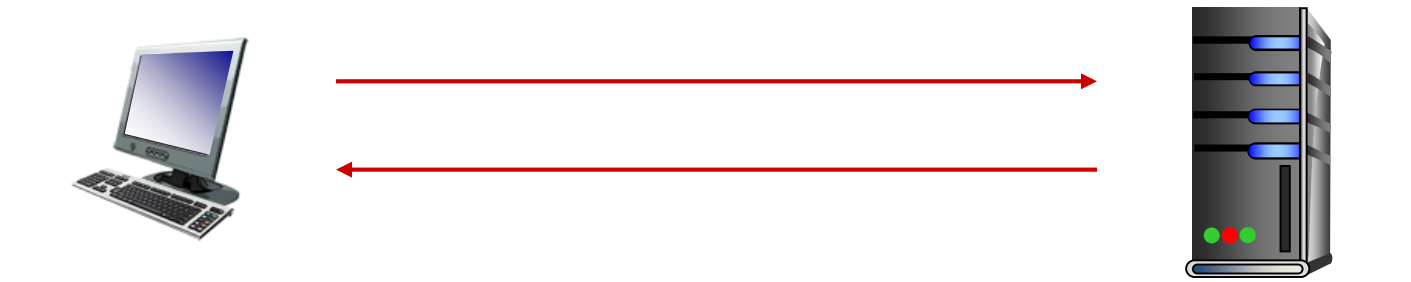

2. Browser establishes connection with server. Looks up "some.host.name.tld" Calls connect()

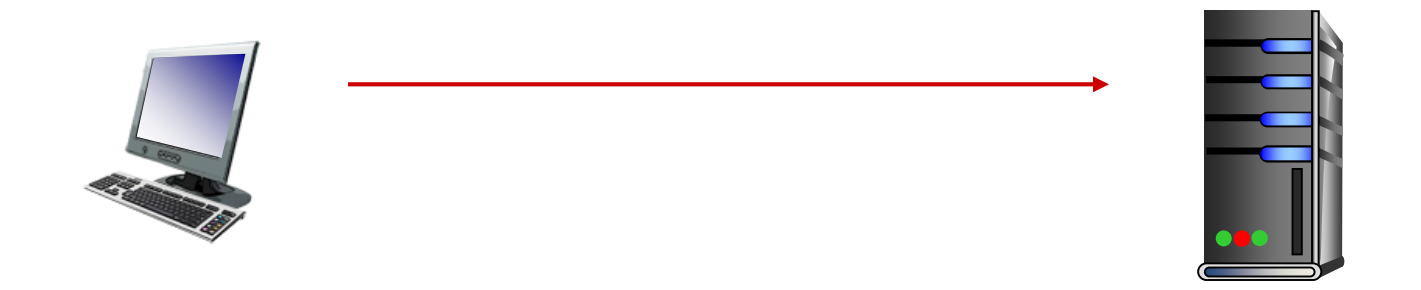

3. Browser requests the corresponding data. GET /directory/name/file.ext HTTP/1.0 Host: some.host.name.tld [other optional fields, for example:] User-agent: Mozilla/5.0 (Windows NT 6.1; WOW64) Accept-language: en

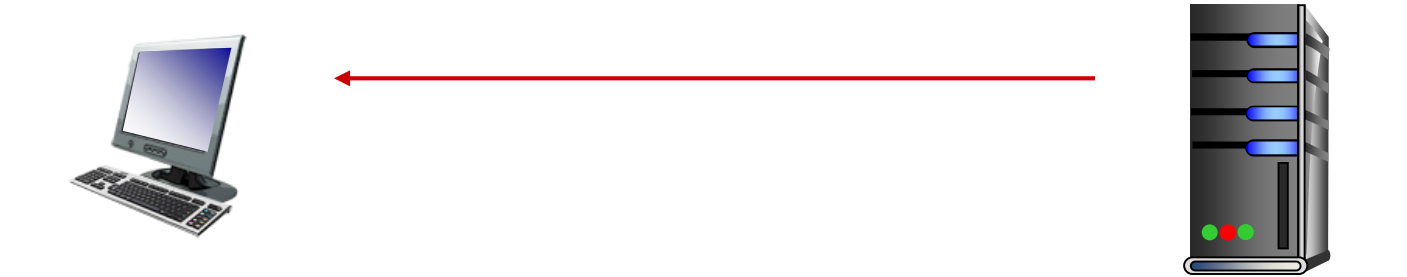

4. Server responds with the requested data. HTTP/1.0 200 OK Content-Type: text/html Content-Length: 1299 Date: Sun, 01 Sep 2013 21:26:38 GMT [Blank line] (Data data data data...)

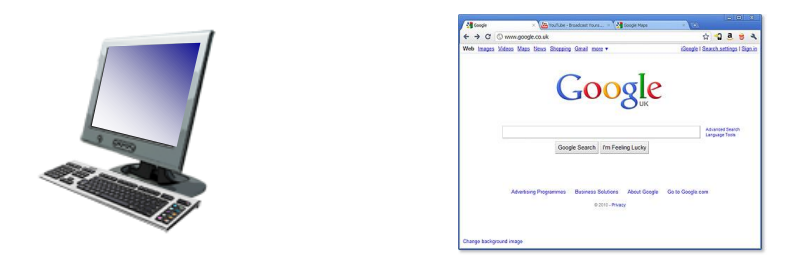

#### 5. Browser renders the response, fetches any additional objects, and closes the connection.

- 1. User types in a URL.
- 2. Browser establishes connection with server.
- 3. Browser requests the corresponding data.
- 4. Server responds with the requested data.
- 5. Browser renders the response, fetches other objects, and closes the connection.

It's a document retrieval system, where documents point to (link to) each other, forming a "web".

# HTTP Overview (Lab 1)

- 1. User types in a URL.
- 2. Browser establishes connection with server.
- 3. Browser requests the corresponding data.
- 4. Server responds with the requested data.
- 5. Browser renders the response, fetches other objects, and closes the connection.

It's a document retrieval system, where documents point to (link to) each other, forming a "web".

### Trying out HTTP (client side) for yourself

1. Telnet to your favorite Web server:

Opens TCP connection to port 80 (default HTTP server port) at example server. Anything typed is sent to server on port 80 **telnet demo.cs.swarthmore.edu 80**

2. Type in a GET HTTP request:

```
GET / HTTP/1.1
Host: demo.cs.swarthmore.edu
(blank line)
```
By typing this in (hit carriage return twice), you send this minimal (but complete) GET request to the HTTP server.

at demo.cs.swarthmore.edu

3. Look at response message sent by HTTP server!

## Example

ip-91-47:~ cynthiataylor\$ telnet occs.oberlin.edu 80 Trying 132.162.201.24... Connected to occs.cs.oberlin.edu. Escape character is '^]'. GET /~ctaylor/sample.html HTTP/1.1 Host: occs.oberlin.edu HTTP/1.1 200 OK Date: Mon, 11 Feb 2013 16:02:24 GMT Server: Apache/2.2.14 (Unix) mod\_ssl/2.2.14 OpenSSL/0.9.8p DAV/2 SVN/1.6.4 Last-Modified: Mon, 11 Feb 2013 15:59:42 GMT ETag: "5be-3c-4d574ff40876c" Accept-Ranges: bytes Content-Length: 60 Content-Type: text/html  $\text{th}$ tml $>$ <head></head> <body> I am a website!  $\lt$ /body>  $\langle$ /html>

## Example

ip-91-47:~ cynthiataylor\$ telnet occs.oberlin.edu 80 Trying 132.162.201.24... Connected to occs.cs.oberlin.edu. Escape character is '^]'. GET /~ctaylor/sample.html HTTP/1.1 Host: occs.oberlin.edu HTTP/1.1 200 OK Date: Mon, 11 Feb 2013 16:02:24 GMT Server: Apache/2.2.14 (Unix) mod\_ssl/2.2.14 OpenSSL/0.9.8p DAV/2 SVN/1.6.4 Last-Modified: Mon, 11 Feb 2013 15:59:42 GMT ETag: "5be-3c-4d574ff40876c" Response Accept-Ranges: bytes headers Content-Length: 60 Content-Type: text/html

 $\text{th}$ tml $>$ Response <head></head> body <body> I am a website!  $<$ /body> (This is what you should be  $\le$ /html> saving in lab 1.)

### HTTP request message

- two types of HTTP messages: *request*, *response*
- HTTP request message:
	- ASCII (human-readable format)

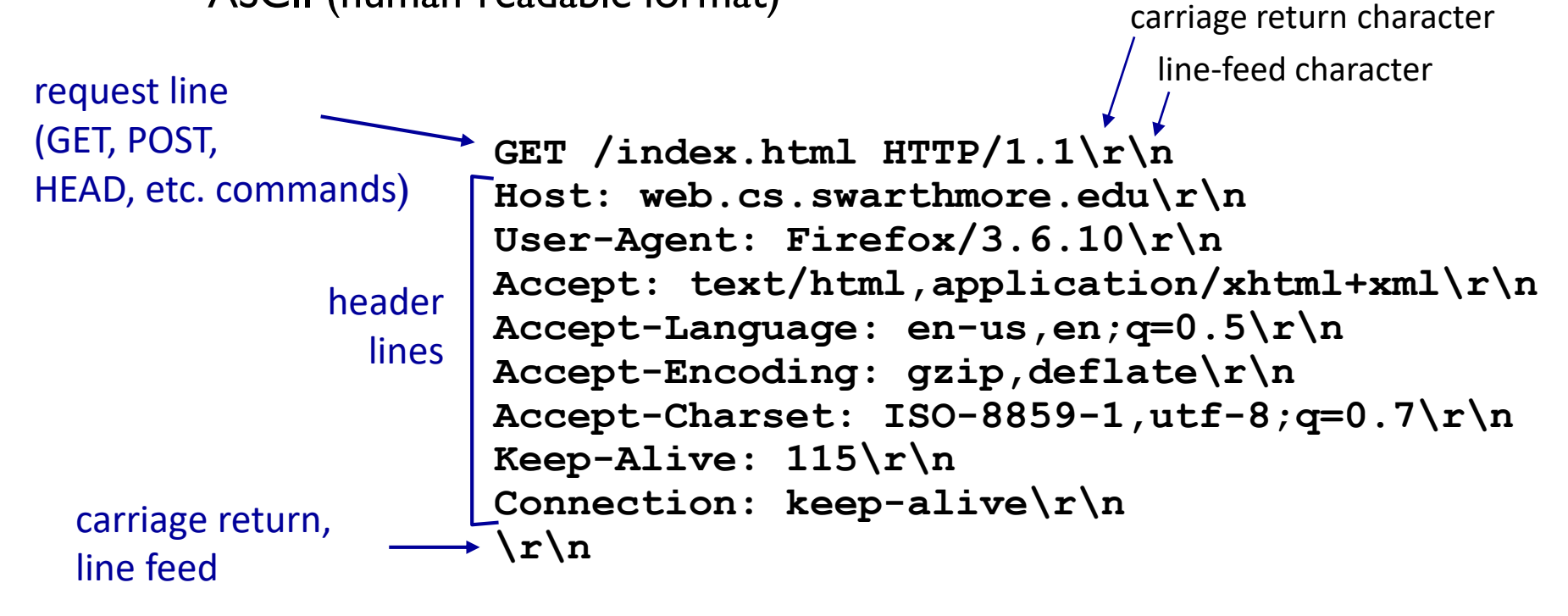

#### Why do we have these  $\ln$  (CRLF) things all over the place?

```
GET /index.html HTTP/1.1\r\n
Host: web.cs.swarthmore.edu\r\n
User-Agent: Firefox/3.6.10\r\n
Accept: text/html,application/xhtml+xml\r\n
Accept-Language: en-us,en;q=0.5\r\n
Accept-Encoding: gzip,deflate\r\n
Accept-Charset: ISO-8859-1,utf-8;q=0.7\r\n
Keep-Alive: 115\r\n
Connection: keep-alive\r\n
\r\n
```
- A. They're generated when the user hits 'enter'.
- B. They signal the end of a field or section.
- C. They're important for some other reason.
- D. They're an unnecessary protocol artifact.

#### How else might we delineate messages?

A. There's not much else we can do.

B. Force all messages to be the same size.

C. Send the message size prior to the message.

D. Some other way (discuss).

## HTTP is all text…

- Makes the protocol simple
	- $-$  Easy to delineate message (\r\n)
	- (Relatively) human-readable
	- No worries about encoding or formatting data
	- Variable length data
- Not the most efficient
	- Many protocols use binary fields
		- Sending "12345678" as a string is 8 bytes
		- As an integer, 12345678 needs only 4 bytes
	- The headers may come in any order
	- Requires string parsing / processing

## Example

ip-91-47:~ cynthiataylor\$ telnet occs.oberlin.edu 80 Trying 132.162.201.24... Connected to occs.cs.oberlin.edu. Escape character is '^]'. GET /~ctaylor/sample.html HTTP/1.1 Host: occs.oberlin.edu HTTP/1.1 200 OK Date: Mon, 11 Feb 2013 16:02:24 GMT Server: Apache/2.2.14 (Unix) mod\_ssl/2.2.14 OpenSSL/0.9.8p DAV/2 SVN/1.6.4 Last-Modified: Mon, 11 Feb 2013 15:59:42 GMT ETag: "5be-3c-4d574ff40876c" Accept-Ranges: bytes Content-Length: 60 Content-Type: text/html  $\text{th}$ tml $>$ <head></head> <body> I am a website!  $\lt$ /body>  $\langle$ /html>

## Wireshark

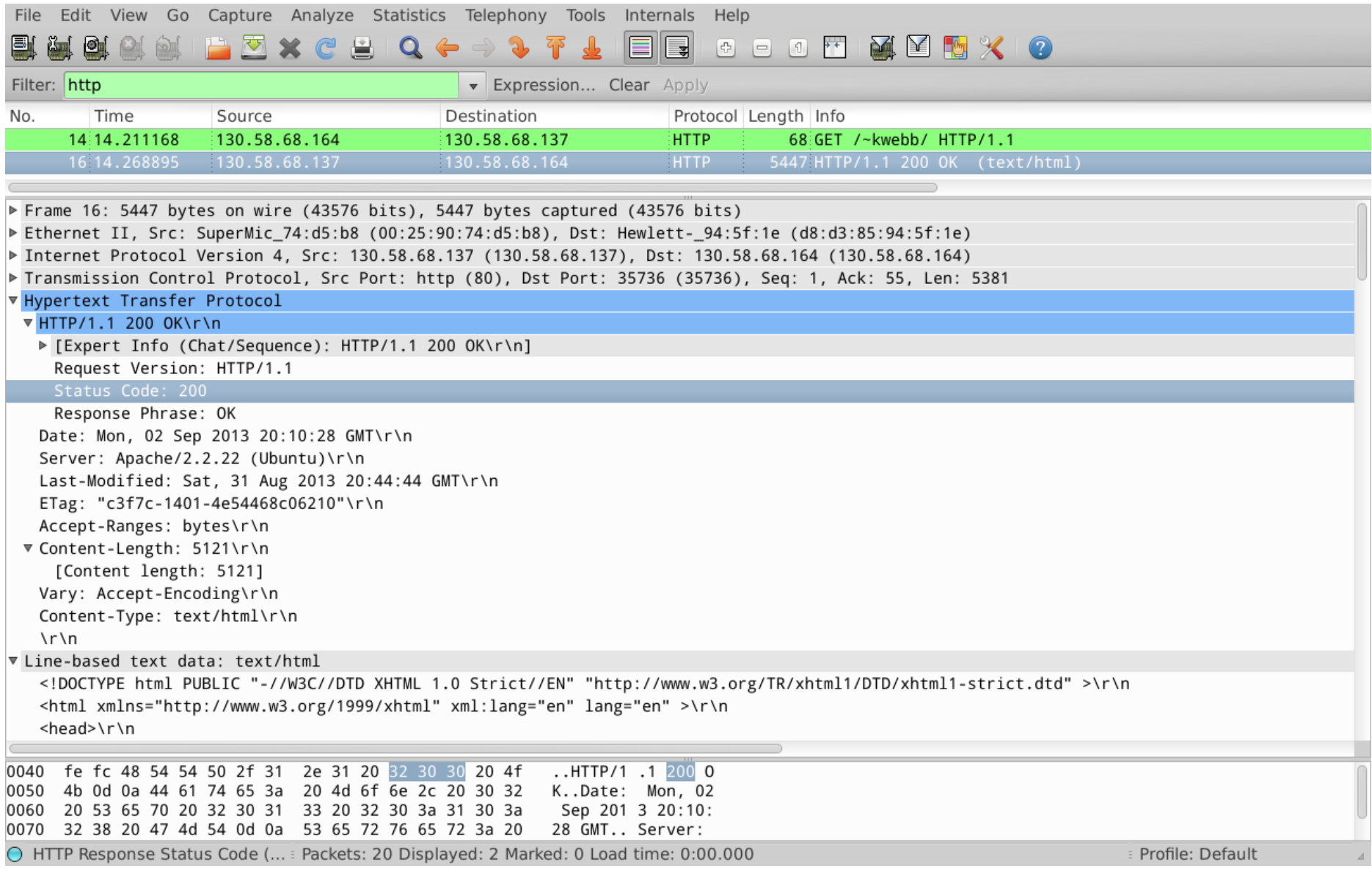

# Request Method Types ("verbs")

#### HTTP/1.0 (1996):

- GET
	- Requests page.
- POST
	- Uploads user response to a form.
- HEAD
	- asks server to leave requested object out of response

HTTP/1.1 (1997 & 1999):

- GET, POST, HEAD
- PUT
	- uploads file in entity body to path specified in URL field

#### • DELETE

- deletes file specified in the URL field
- TRACE, OPTIONS, CONNECT, PATCH

# Request Method Types ("verbs")

#### HTTP/1.0 (1996):

- GET
	- Requests page.
- POST
	- Uploads user response to a form.
- HEAD
	- asks server to leave requested object out of response

HTTP/1.1 (1997 & 1999):

- GET, POST, HEAD
- PUT
	- uploads file in entity body to path specified in URL field

#### • DELETE

- deletes file specified in the URL field
- TRACE, OPTIONS, CONNECT, PATCH
- (+) Persistent connections

# Request Method Types ("verbs")

#### HTTP/1.0 (1996):

- GET
	- Requests page.
- POST
	- Uploads user response to a form.
- HEAD
	- asks server to leave requested object out of response

HTTP/1.1 (1997 & 1999):

- **GET, POST**, HEAD
- PUT
	- uploads file in entity body to path specified in URL field

#### • DELETE

- deletes file specified in the URL field
- TRACE, OPTIONS, CONNECT, PATCH
- (+) Persistent connections

## Uploading form input

#### GET (in-URL) method:

- uses GET method
- input is uploaded in URL field of request line:

**www.somesite.com/animalsearch?monkeys&banana**

#### POST method:

- web page often includes form input
- input is uploaded to server in request entity body

### GET vs. POST

- GET can be used for *idempotent* requests
	- Idempotence: an operation can be applied multiple times without changing the result (the final state is the same)

## GET vs. POST

- GET can be used for *idempotent* requests
	- Idempotence: an operation can be applied multiple times without changing the result (the final state is the same)

How many of the following operations are idempotent?

- I. Incrementing a variable
- II. Assigning a value to a variable
	- A. None of them
	- B. One of them
	- C. Two of them
- III. Allocating memory
- IV. Compiling a program
- D. Three of them
- E. All of them

## GET vs. POST

- GET can be used for *idempotent* requests.
	- Idempotence: an operation can be applied multiple times without changing the result (the final state is the same)
- POST should be when…
	- A request changes the state of the server or DB
	- Sending a request twice would be harmful
		- (Some) browsers warn about sending multiple post requests
	- Users are inputting non-ascii characters
	- Input may be very large
	- You want to hide how the form works/user input

## When might you use GET vs. POST?

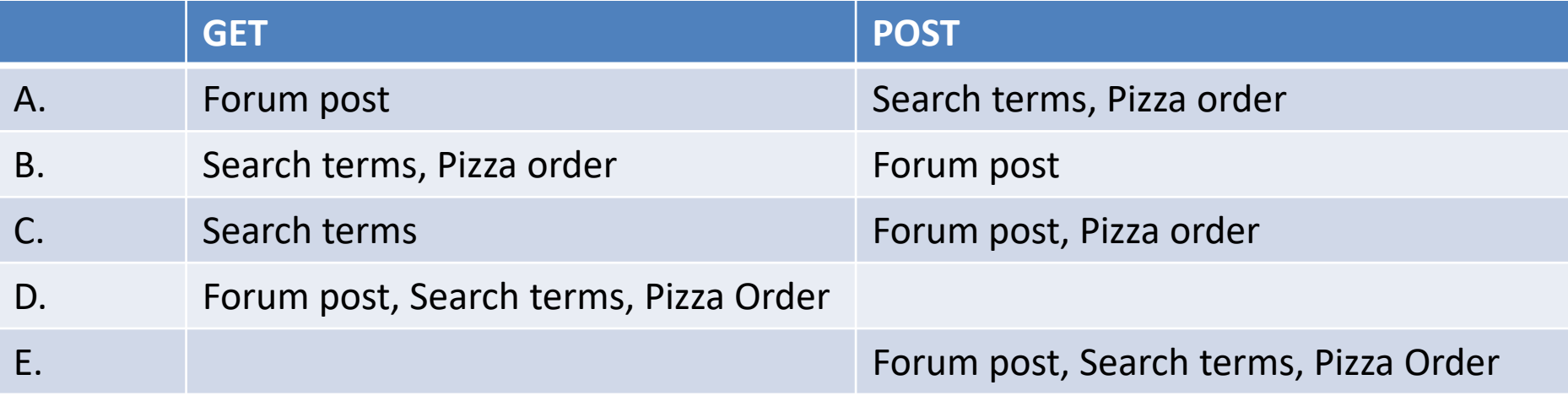

### HTTP response message

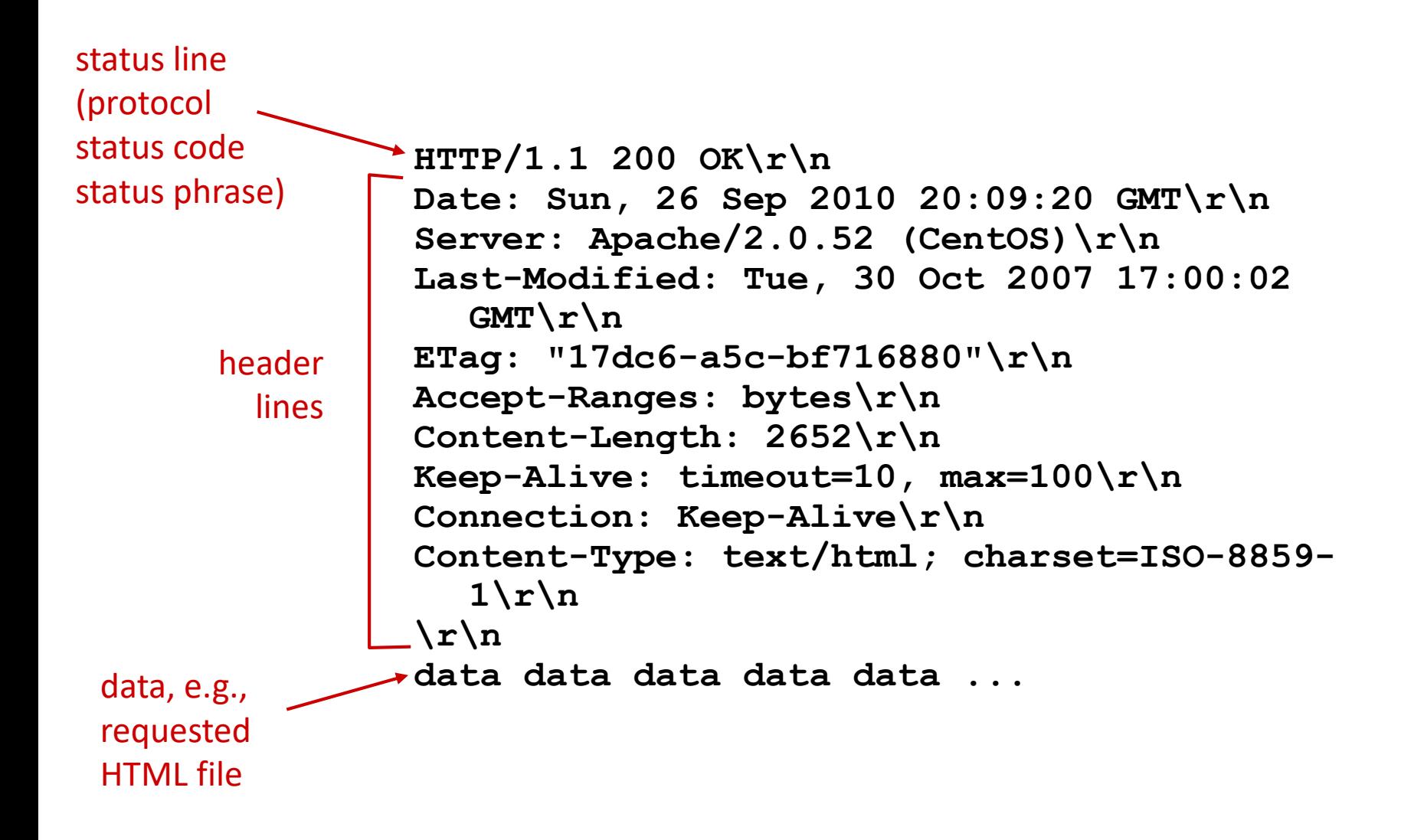

## HTTP response status codes

- Status code appears in first line of server-to-client response message.
- Some common response codes:

**200 OK**

– Request succeeded, requested object later in this msg

#### **301 Moved Permanently**

- Requested object moved, new location specified later in this msg (Location:)
- **400 Bad Request**
	- Request msg not understood by server
- **403 Forbidden**
	- You don't have permission to read the object
- **404 Not Found**
	- Requested document not found on this server
- **505 HTTP Version Not Supported**

## HTTP response status codes

- Status code appears in first line of server-to-client response message.
- Many others too. Search "list of HTTP status codes"
	- **420 Enhance Your Calm (twitter)**
		- Slow down, you're being rate limited
	- **451 Unavailable for Legal Reasons**
		- Censorship?
	- **418 I'm a Teapot**
		- Response from a teapot requested to brew a beverage (announced Apr 1)

# State(less)

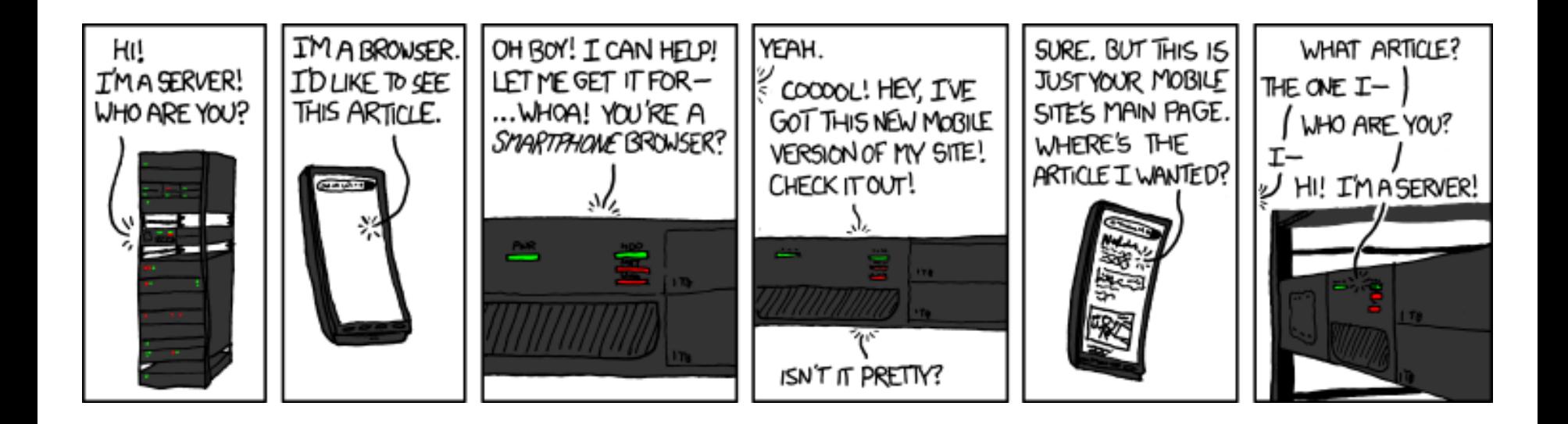

(XKCD #869, "Server Attention Span")

# State(less)

• Original web: simple document retrieval

• Server is not required to keep state between connections (often it might want to though)

• Client is not required to identify itself (server might refuse to talk otherwise though)

## User-server state: cookies

Many web sites use cookies

*Four components:*

- 1) cookie header line of HTTP *response* message
- 2) cookie header line in next HTTP *request* message
- 3) cookie file kept on user's host, managed by user's browser
- 4) back-end database at Web site

Example:

- Susan always accesses the Internet from her PC
- She visits specific e-commerce site for the first time
- When initial HTTP requests arrives at site, site creates:
	- unique ID
	- entry in backend database for ID

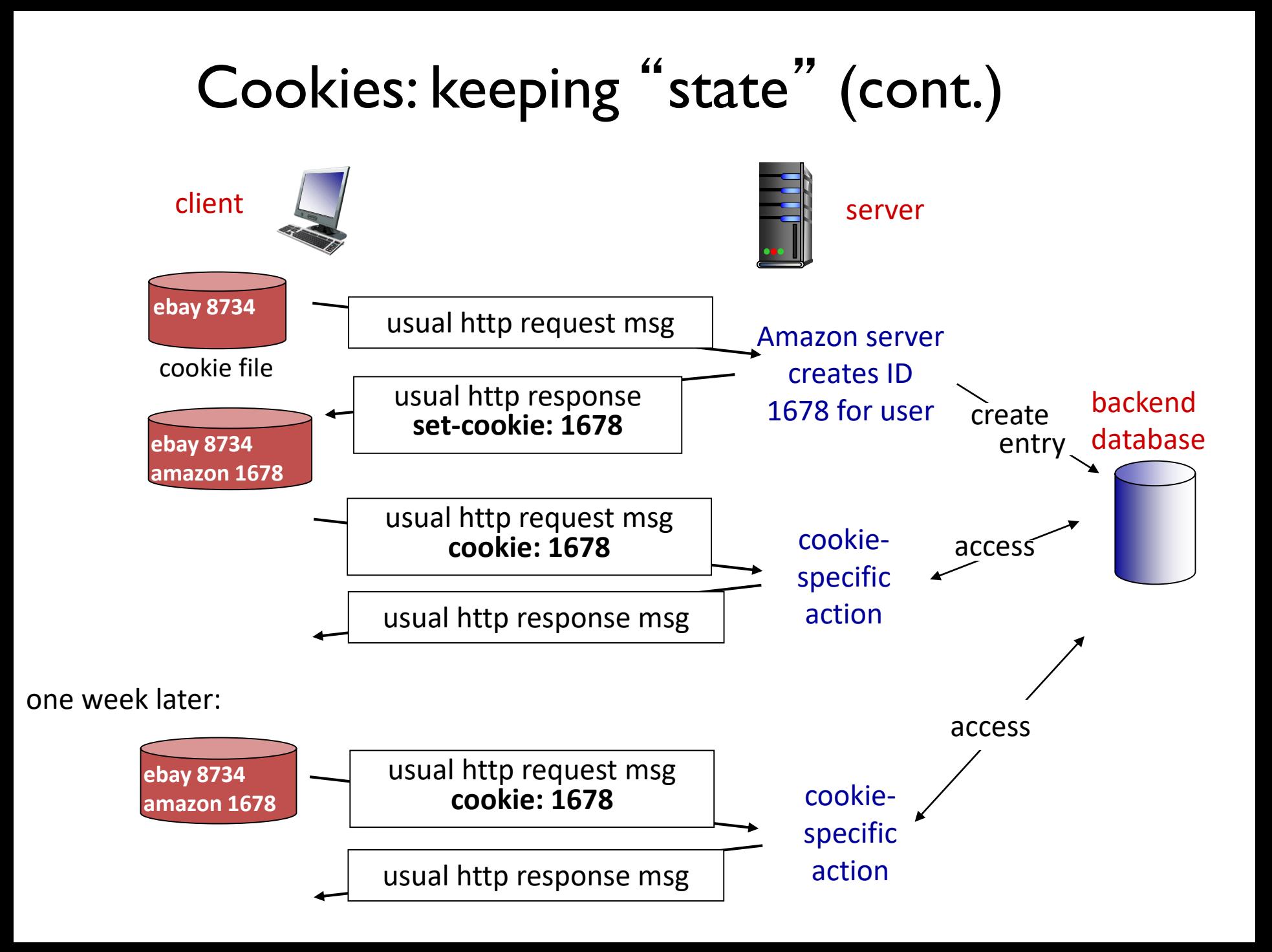

# Cookies (continued)

#### *What cookies can be used for:*

- authorization
- shopping carts
- recommendations
- user session state (Web e-mail)

#### *How to keep* "*state*" *:*

- protocol endpoints: maintain state at sender/receiver over multiple transactions
- cookies: http messages carry state

# Cookies: Teaching the Controversy

- Cookies permit sites to learn a lot about you
- You may supply name and e-mail to sites (and more!)
- 3<sup>rd</sup> party cookies (from ad networks, etc) can follow you across multiple sites.
	- Ever visit a website, and the next day ALL your ads are from them?
- You COULD turn them off
	- But good luck doing anything on the internet!

### HTTP Performance

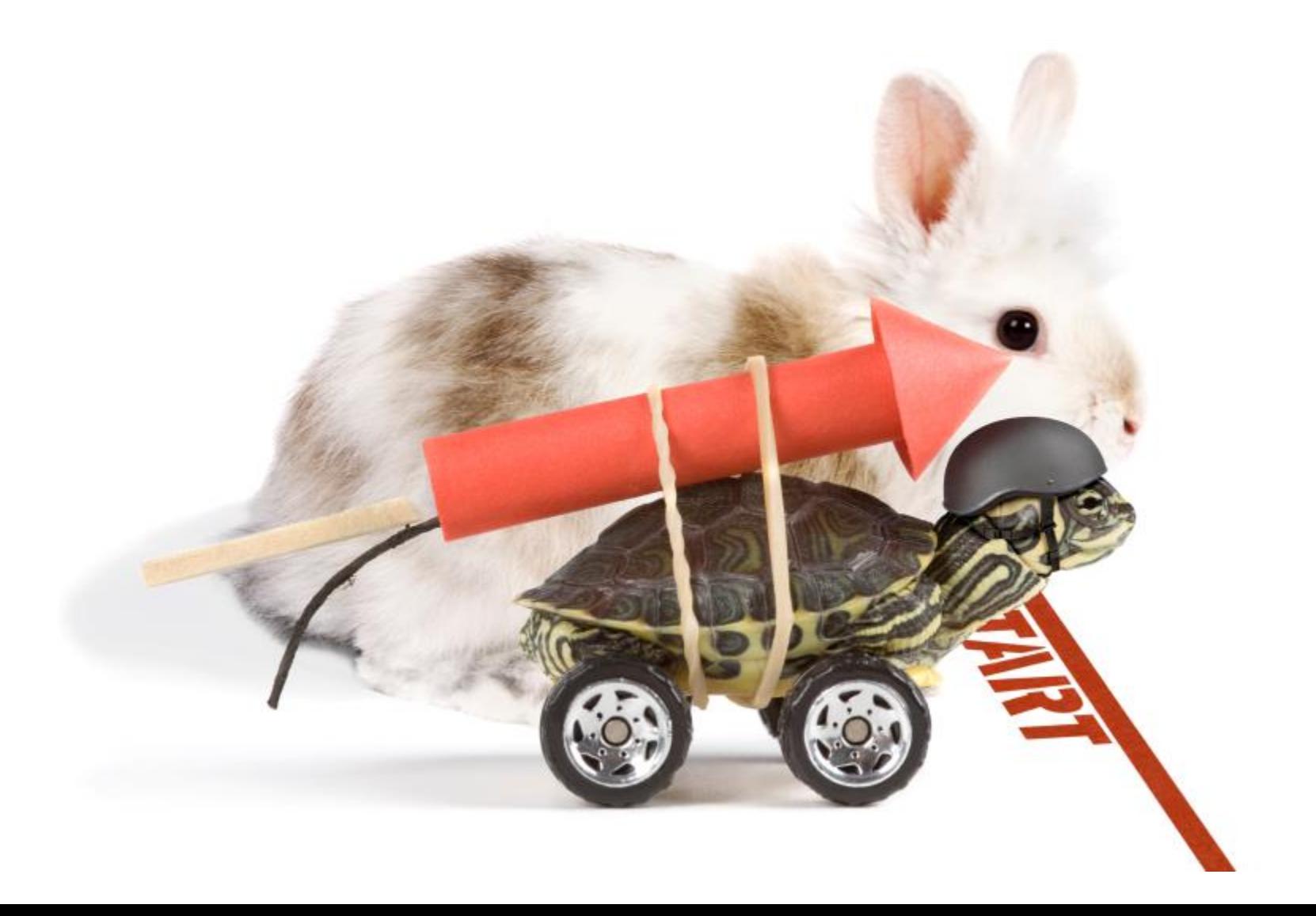

# HTTP connections

#### *non-persistent HTTP*

- at most one object sent over TCP connection
	- connection then closed
- downloading multiple objects requires multiple connections

#### *persistent HTTP*

• multiple objects can be sent over single TCP connection between client, server

object: image, script, stylesheet, etc.

## Pseudocode Example

*non-persistent HTTP*

*persistent HTTP*

for object on web page: connect to server request object receive object close connection

connect to server for object on web page: request object receive object close connection

#### Round Trip Time

Round Trip Time (RTT): time for a small packet to travel from client to server and response to come back

Connection establishment (via TCP) requires one RTT.

![](_page_38_Figure_3.jpeg)

Non-Persistent HTTP Connections can download a website with several objects in…

- A. One RTT + (File transfer time per object)
- B. (One RTT + File transfer time) per object
- C. Two RTTs
- D. Two RTTs + (File transfer time per object)
- E. (Two RTTS + File transfer time) per object

![](_page_39_Figure_6.jpeg)

### Non-persistent HTTP: response time

Round Trip Time (RTT): time for a small packet to travel from client to server and back

#### HTTP response time:

- one RTT to initiate TCP connection
- one RTT for HTTP request and first few bytes of HTTP response to return
- file transmission time
- non-persistent HTTP response time =

2RTT+ file transmission time For each object

![](_page_40_Figure_8.jpeg)

### Persistent Connection

![](_page_41_Figure_1.jpeg)

#### Persistent HTTP

#### *Non-persistent HTTP issues:*

- requires 2 RTTs per object
- OS overhead for *each*TCP connection
- browsers often open parallel TCP connections to fetch referenced objects

#### *Persistent HTTP:*

- server leaves connection open after sending response
- subsequent HTTP messages between same client/server sent over open connection
- client sends requests as soon as it encounters a referenced object
- as little as one RTT for all the referenced objects